### Amphi 4

# Contrôle d'accès, Paquetages, Java API

### Plan

- Rappel
- Contrôle d'accès
- Paquetages
- Java API

```
public class Compteur{
 int monCompteur = \theta;
 static int notreCompteur = 0;
 void incrementer(){
    monCompteur ++;
     notreCompteur ++;
  }
 public static void main (String [] args){
     Computer C1 = new Computer();Computer C2 = new Computer();
     c1.incrementer();
     c1.incrementer();
     c2.incrementer();
     System.out.println(c1.monComputer " " + c1.notreComputer);System.out.println(c2.monComputer + " " + c2.notreComputer);}<br>}
                                            attributs
                                         méthode d'instance
```
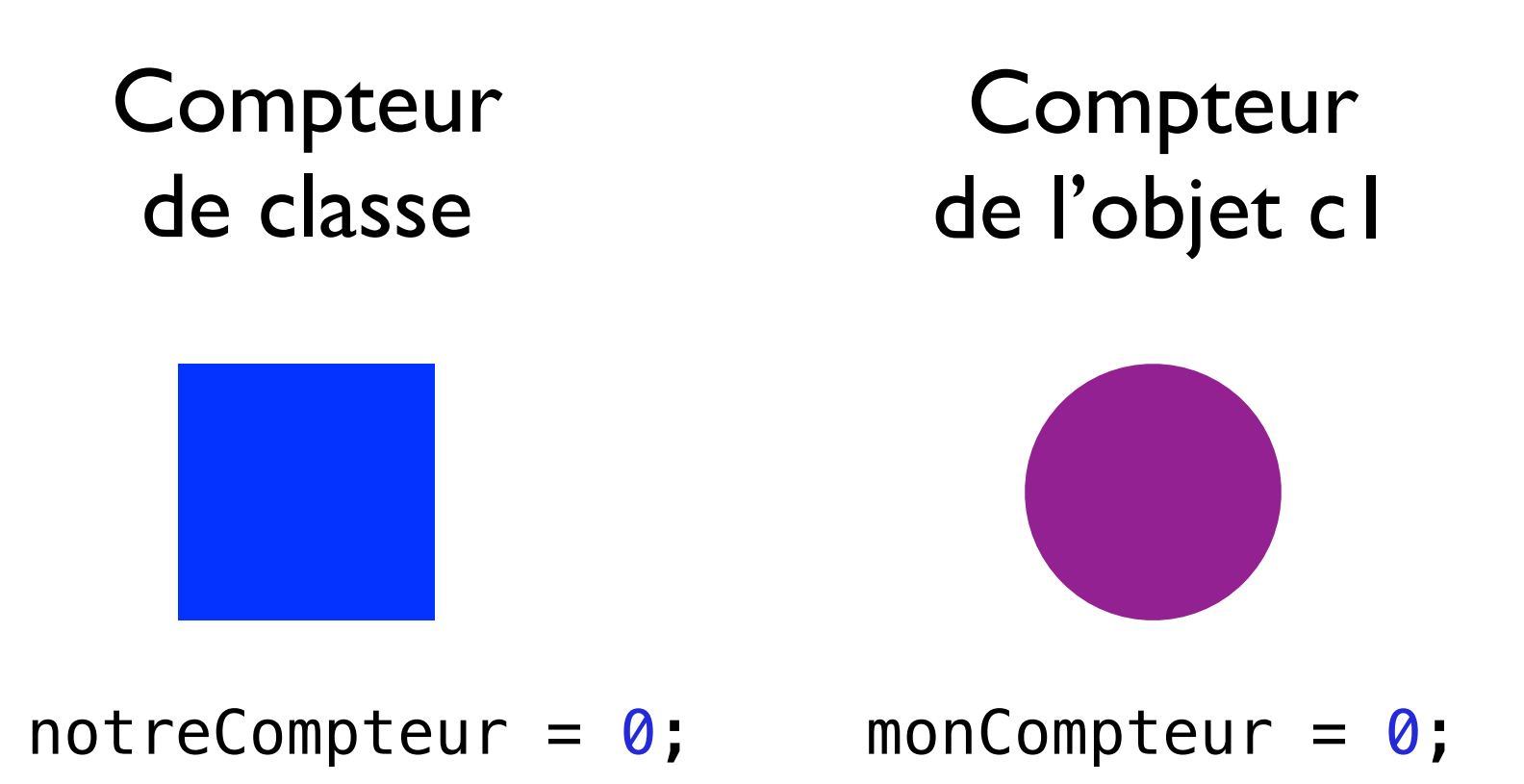

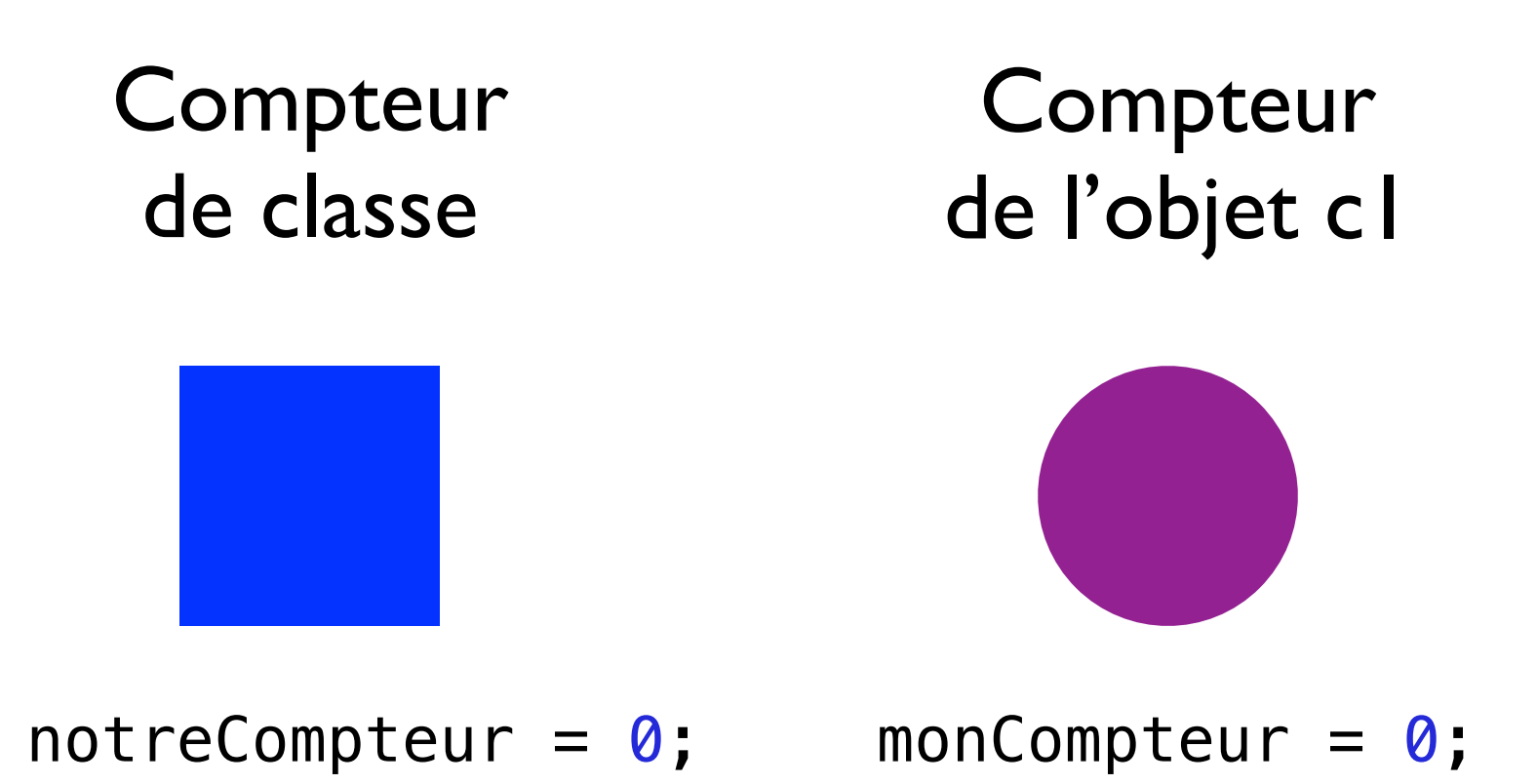

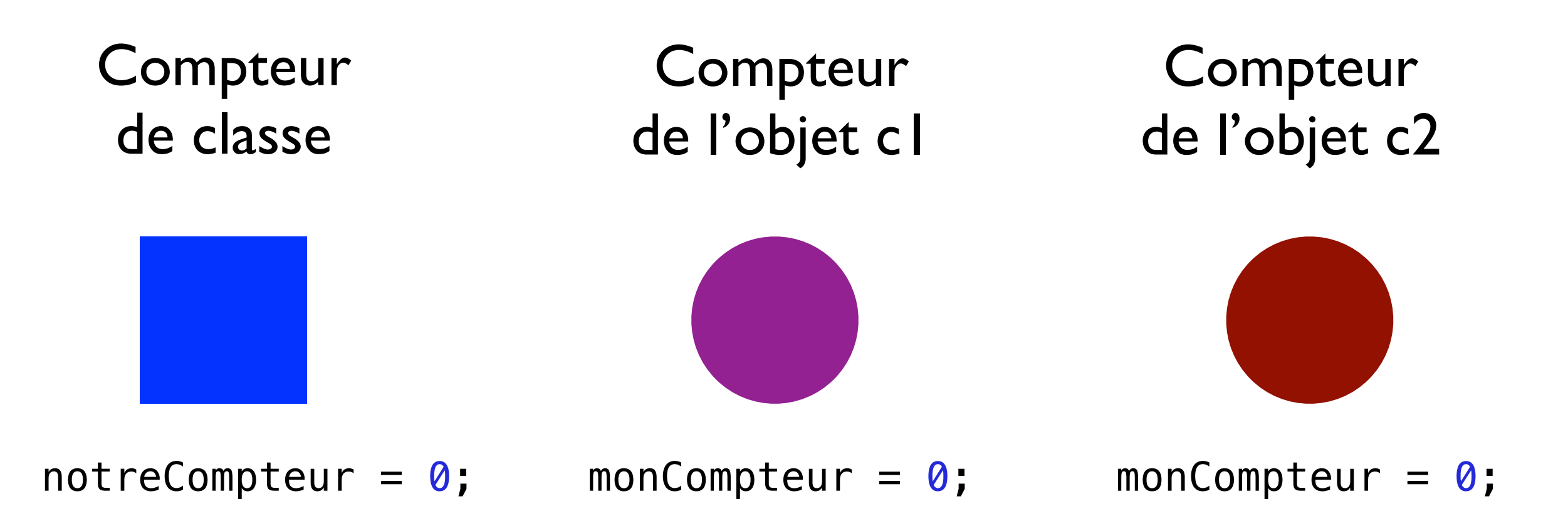

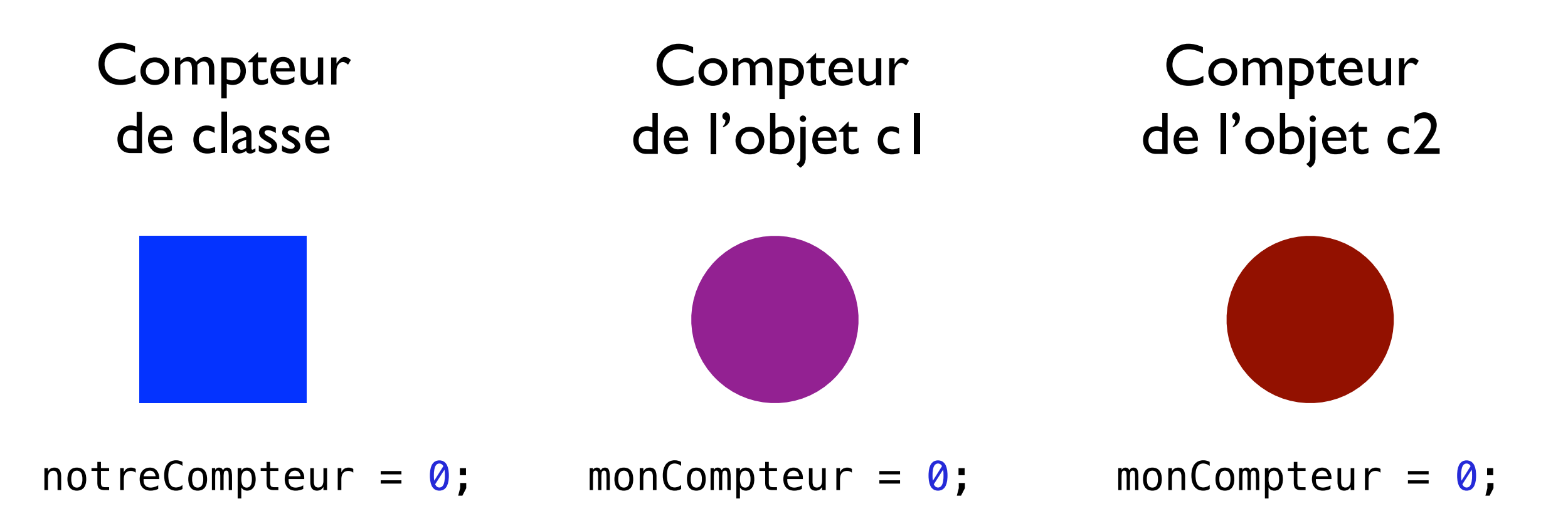

c1.incrementer();

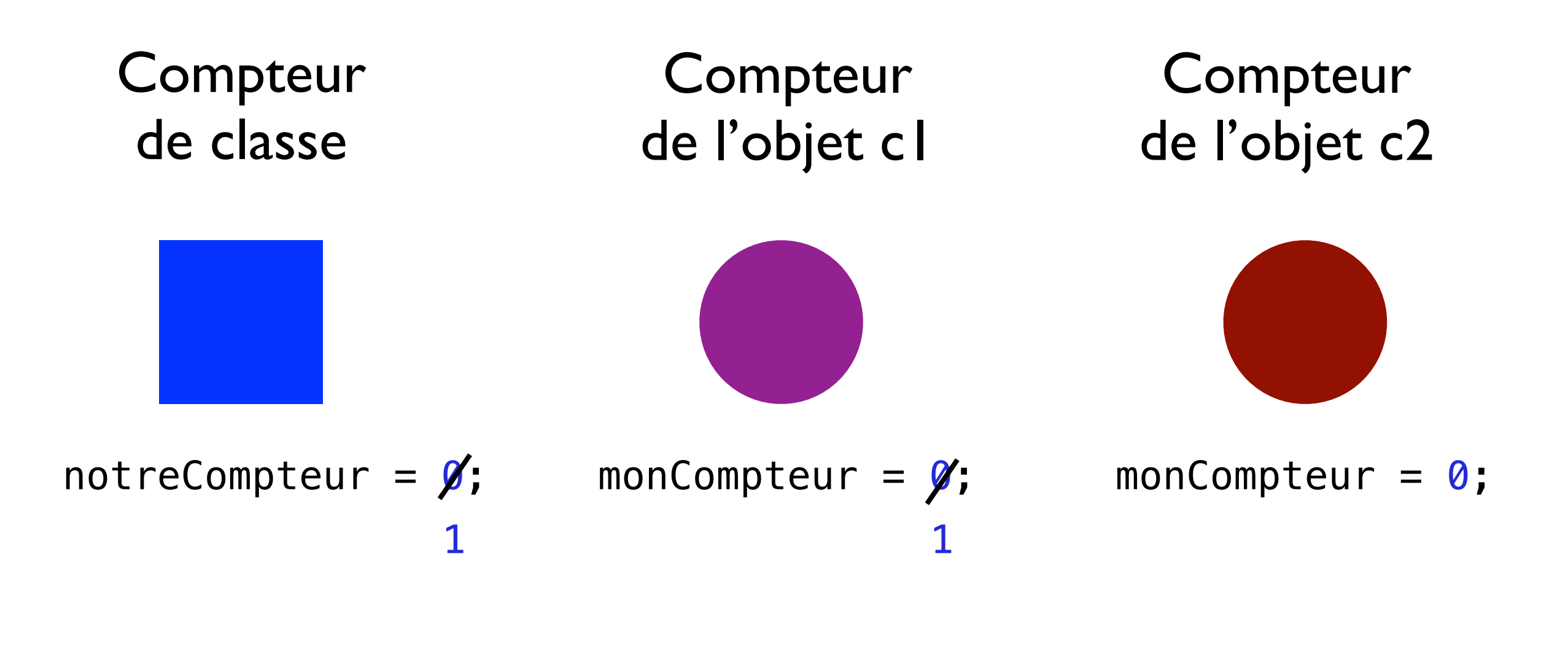

c1.incrementer();

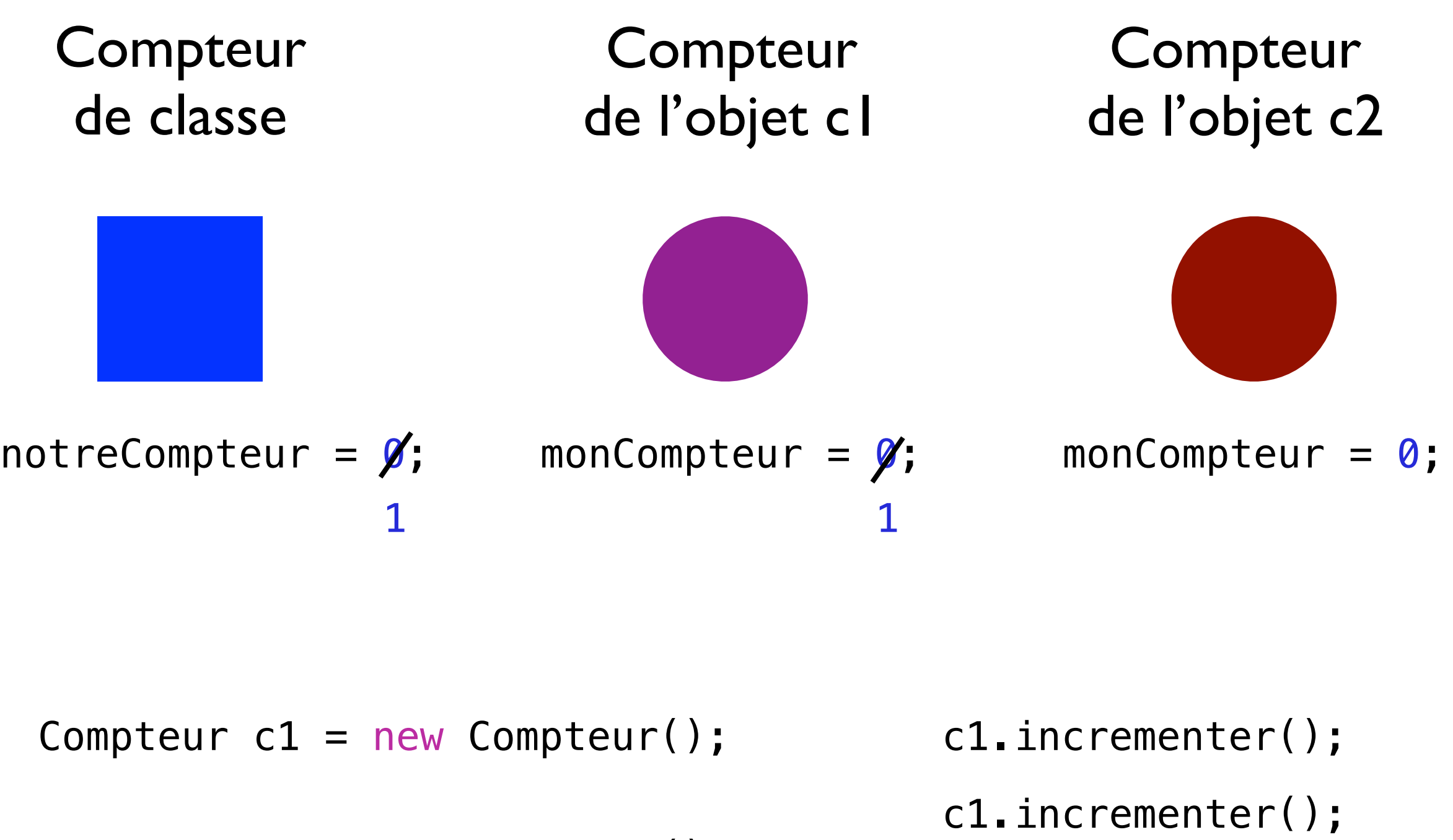

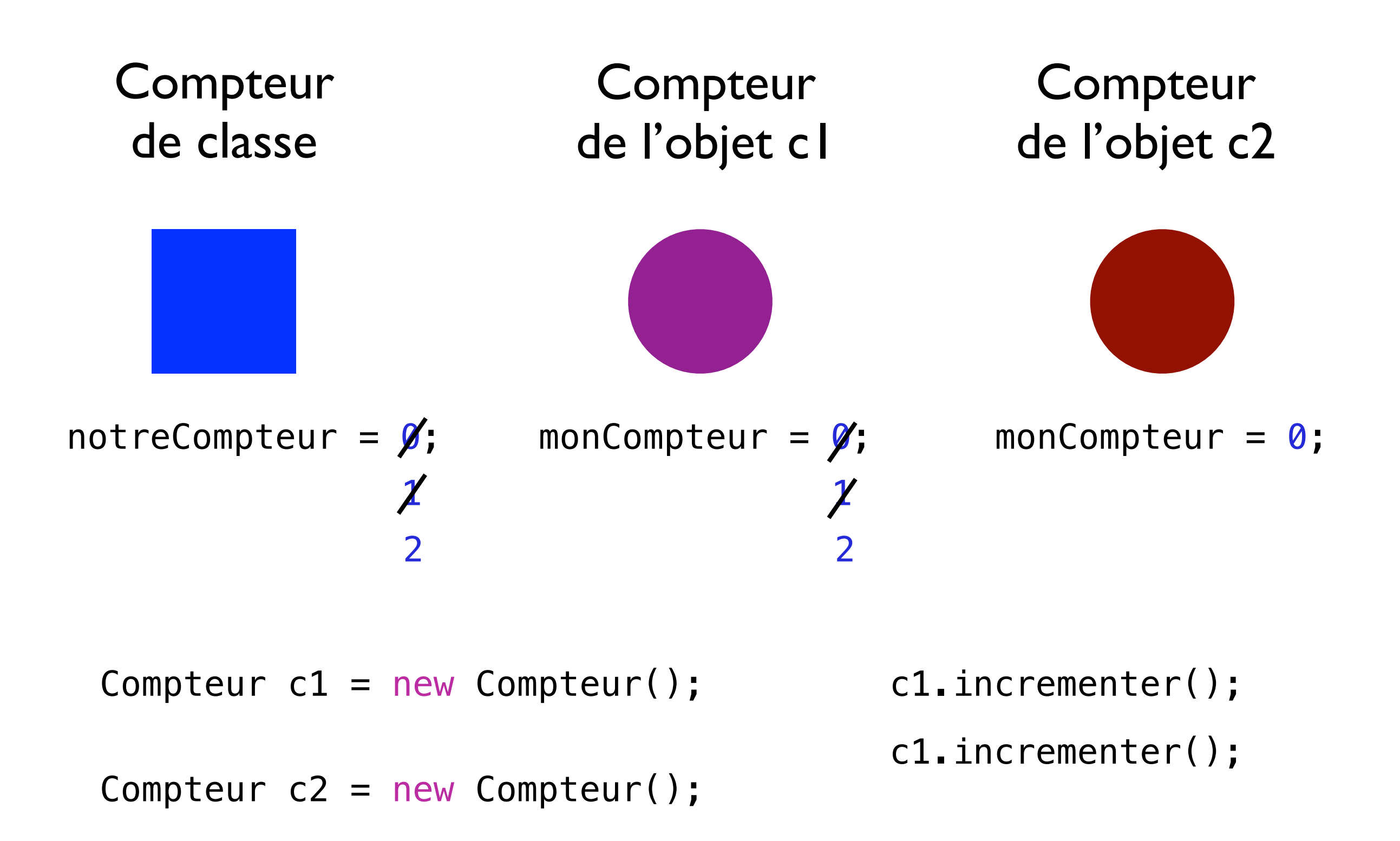

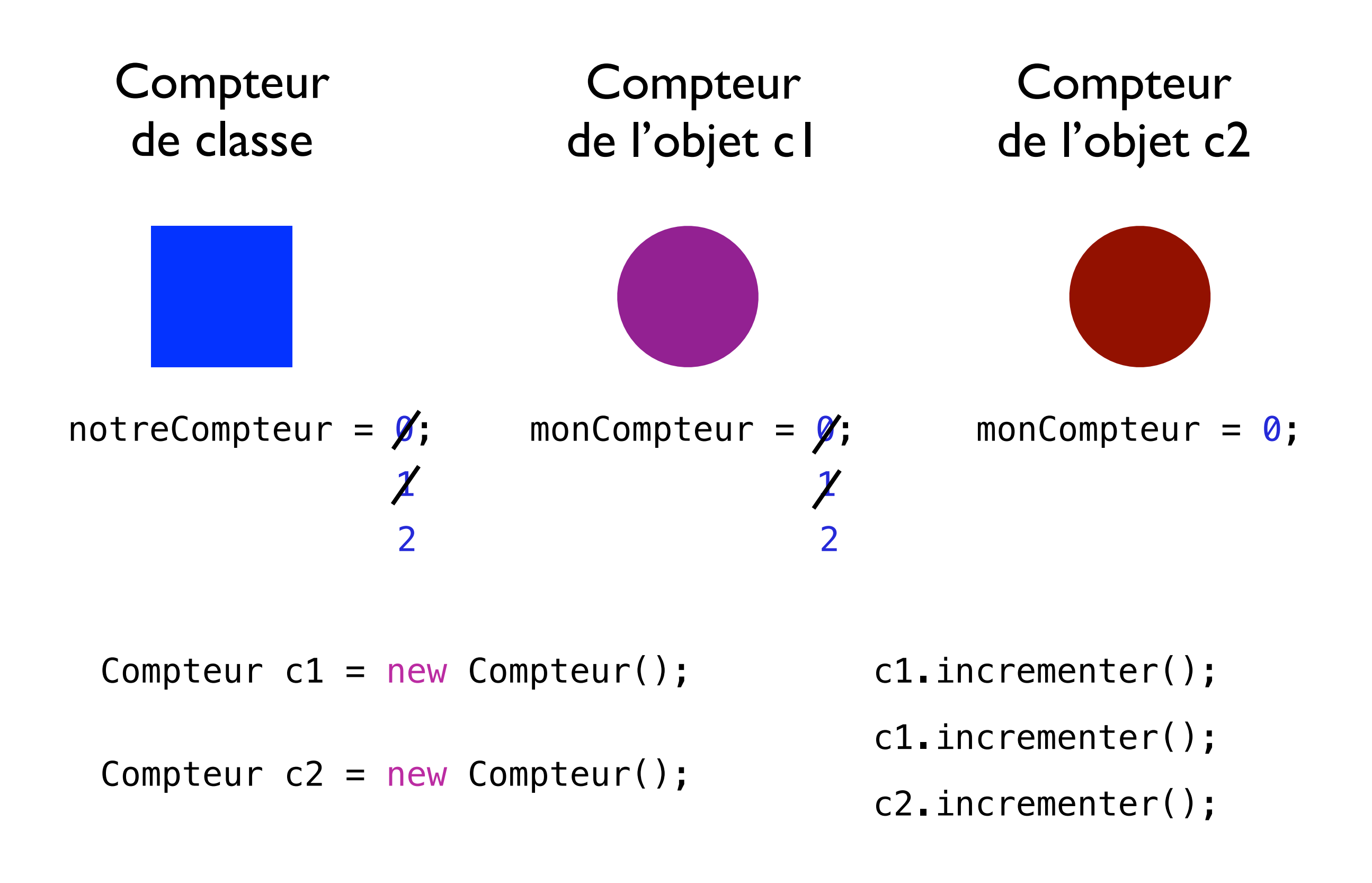

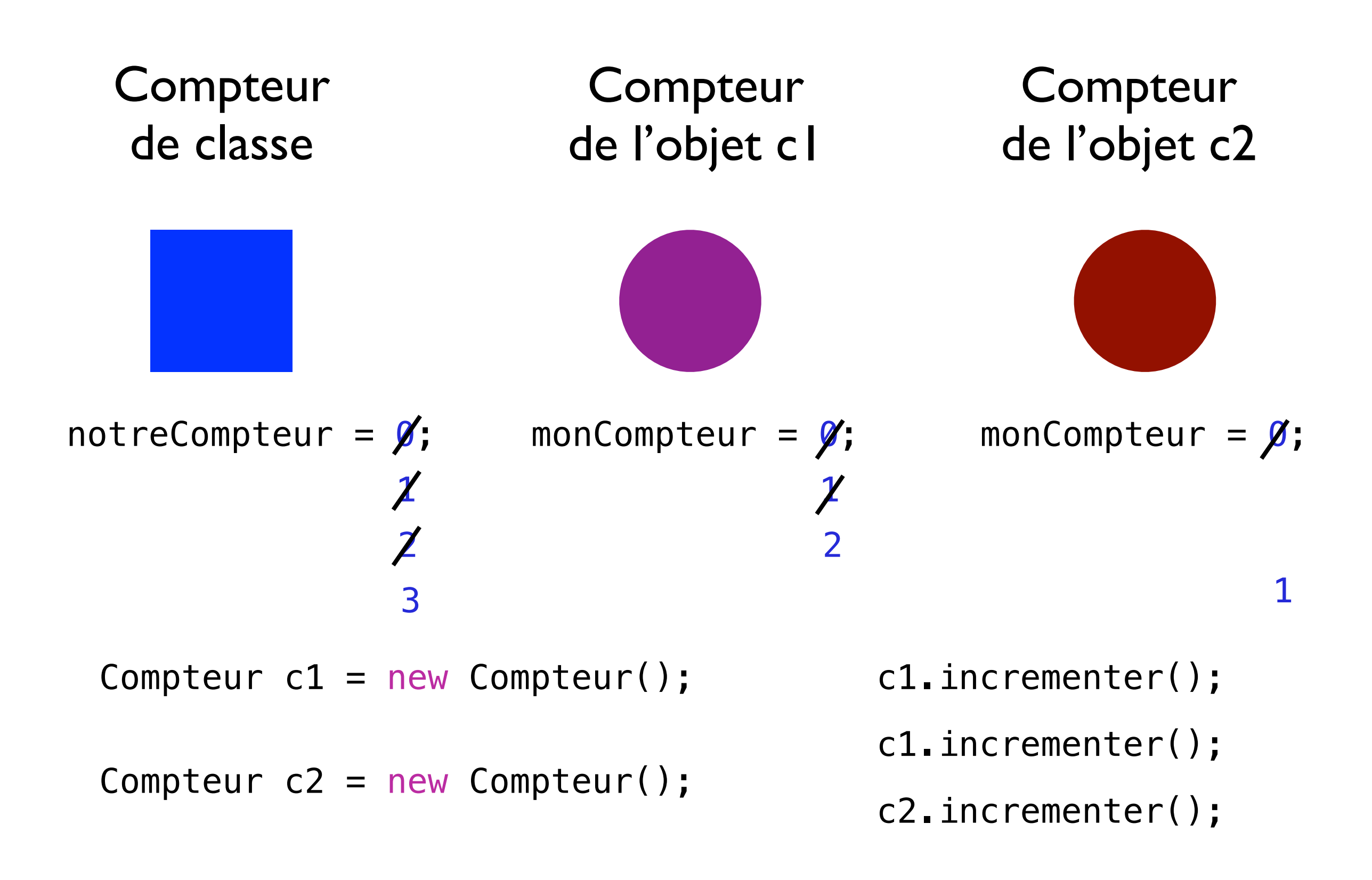

```
public class Carte{
 String numeroCarte;
 double depense;
 void facturer (double somme){
     depense = depense + somme;}
 String getNumeroCarte 
              (String motDePasse){
     if (motDePasse.equals
             ("CodeSecrete")){
       return this.numeroCarte;
     \}else {
       return "Attention!";
     \}}
```

```
public class Carte{
  String numeroCarte;
  double depense;
  void facturer (double somme){
     \text{degree} = \text{degree} + \text{some};}
  String getNumeroCarte 
               (String motDePasse){
     if (motDePasse.equals
              ("CodeSecrete")){
        return this.numeroCarte;
     \}else {
        return "Attention!";
     \}<u>}</u>
}
```
Problème

```
public class Malhonnete{
     static void malMethode 
                   (Carte c){
     c.depense = \theta;
     System.out.println
               (c.numeroCarte);
  }
```

```
public class Carte{
  String numeroCarte;
  double depense;
  void facturer (double somme){
     \text{degree} = \text{degree} + \text{some};}
  String getNumeroCarte 
               (String motDePasse){
     if (motDePasse.equals
              ("CodeSecrete")){
        return this.numeroCarte;
     \}else {
        return "Attention!";
     \}}
```
Problème

}

```
public class Malhonnete{
     static void malMethode 
                   (Carte c){
     c.depense = \theta;
     System.out.println
               (c.numeroCarte);
  }
```
Comment se protéger?

### Public & Private

• Public: les autres peuvent utiliser

• Private: seulement les méthodes dans la classe peuvent accéder et utiliser.

Public/Private s'appliquent aux attributs ainsi qu'aux méthodes.

```
public class Carte{
 String numeroCarte;
  double depense;
  void facturer (double somme){
     depense = depense + somme;}
  String getNumeroCarte 
              (String motDePasse){
     if (motDePasse.equals
             ("CodeSecrete")){
        return this.numeroCarte;
     \}else {
        return "Attention!";
     \}<u>}</u>
```

```
public class Carte{
  private String numeroCarte;
  private double depense;
  public void facturer 
             (double somme){
     depense = depense + somme;}
```

```
public String getNumeroCarte 
           (String motDePasse){
     if (motDePasse.equals
("CodeSecrete")){
        return this.numeroCarte;
     \}else {
        return "Attention!";
     \}}
}
```
### Pourquoi contrôle d'accès

• Protéger l'information privée

• Clarifier comment une classe utilise d'autres classes

• Séparer l'implémentation et l'interface

### Paquetages

- Chaque classe appartient à un paquetage.
- Les classes dans un même paquetage servent aux mêmes buts
- Les paquetages sont les répertoires.
- Les classes dans un autre paquetage doivent être importées (s'il y a besoin d'utilisation)

## Paquetages

#### • Définition d'un paquetage

package chemin.paquetage.foo

```
class Foo {
```
#### • Utilisation d'un paquetage

}

...

import chemin.paquetage.foo import chemin.paquetage.\*

```
class Goo {
  ...
}
```
# Pourquoi paquetages?

• Combiner les fonctionnalités similaires

org.evry.bibliotheque.livres

org.evry.bibliotheque.disques

• Séparer les noms similaires

org.evry.shopping.List

org.evry.packing.List

### Propriétés

• Les classes dans un même paquetages se trouve automatiquement (pas besoin d'importer)

• Toutes les classes, par défaut, importent (implicitement) les classes dans java.lang, exemple: java.lang.String, java.lang.System

# Java API

- Java API: Java Application Programming Interface
- Java incluit beaucoup de paquetages/classes (par exemple, ArrayList, ...)
- Utiliser les classes dans Java API pour économiser/optimiser le travail
- [http://docs.oracle.com/javase/6](http://docs.oracle.com/javase/)/docs/api (le lien se trouve sur le site du cours)

#### Classe génériques à spécialiser

La classe générique ArrayList<E>

ArrayList<E> doit être spécialisée à l'aide d'un nom de classe d'objets

- Example de spécialisation de classe générique ArrayList <Domino> représente la classe des listes de dominos ArrayList <Livre> représente la classe des listes de livres ArrayList <int> interdit
- Instanciation (utilisation d'un constructeur par défault) ArrayList <Domino> listDominos = new ArrayList<Domino>(); ArrayList <Livre> listLivres = new ArrayList<Livre>();

#### Classe génériques à spécialiser

Une fois la classe génériques spécialisée, on dispose d'une véritable classe qui:

• encapsule un ensemble d'objets

‣ la classe ArrayList<E> encapsule un tableau d'objets et en gère les aspect dynamique

• dispose de nombreuses méthodes d'instance publiques

- ‣ par rapport à l'ensemble
- ‣ par rapport à la lecture
- ‣ par rapport à l'écriture
- size(), isEmpty()
- get(), contains()
- add(), remove()
- considère un ordre naturel sur l'ensemble
- les méthodes d'instance sont optimisées

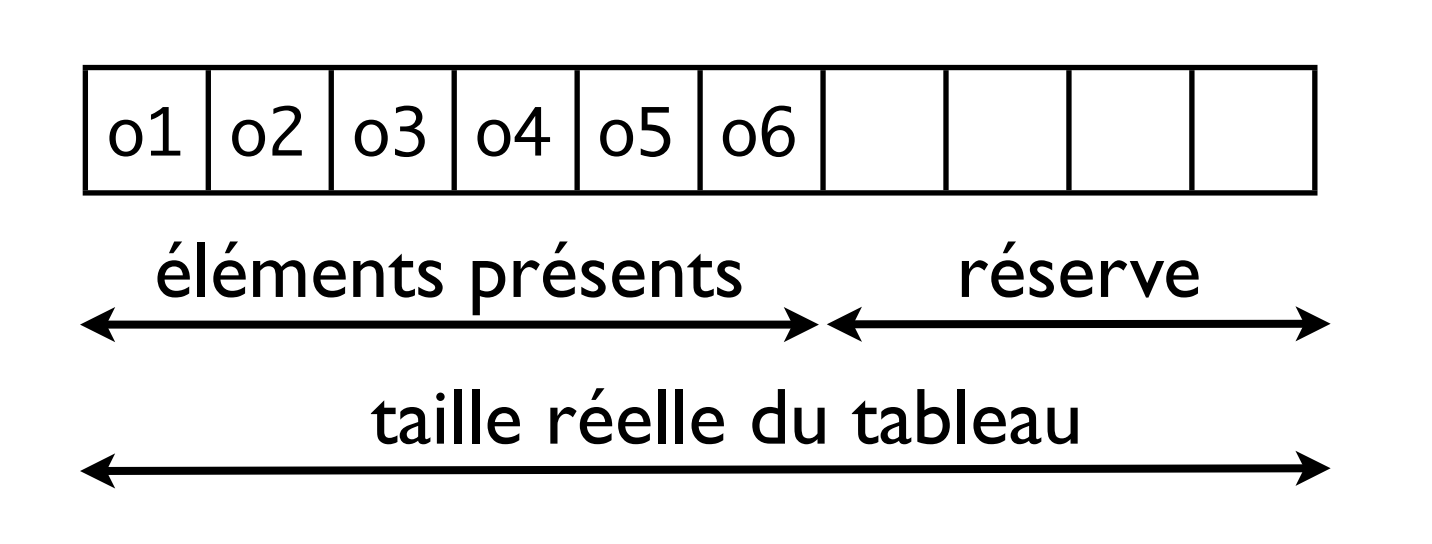

- elle gère le nombre d'éléments valides ainsi qu'une réserve d'emplacements libres
- un tableau rarement complètement rempli

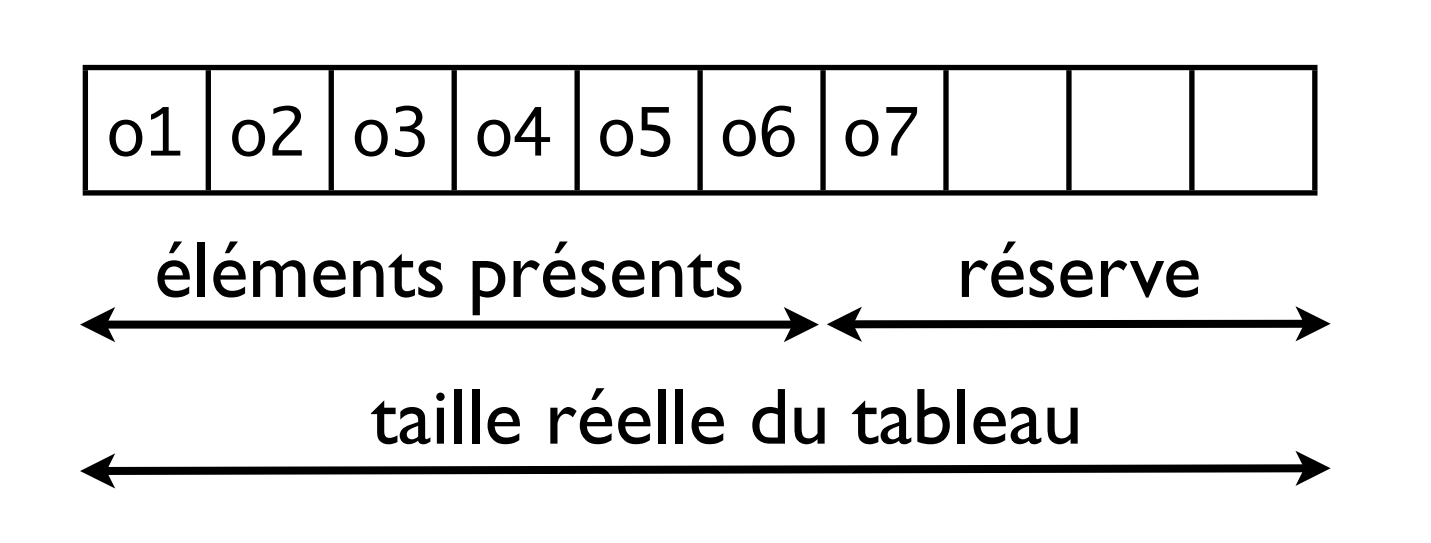

- elle gère le nombre d'éléments valides ainsi qu'une réserve d'emplacements libres
- un tableau rarement complètement rempli

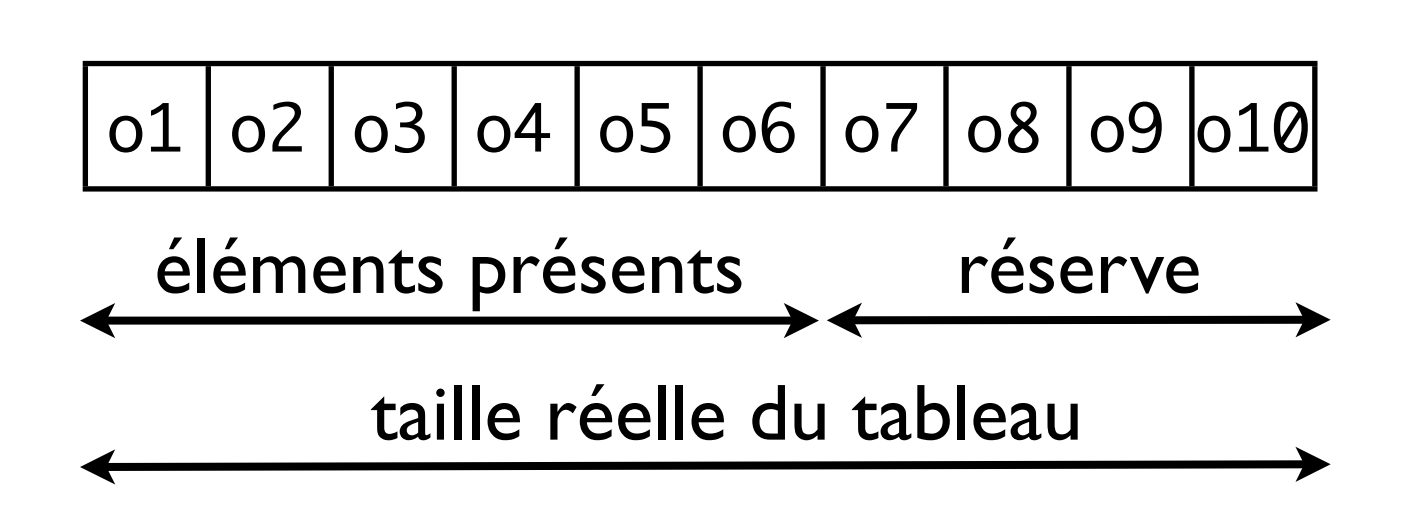

- elle gère le nombre d'éléments valides ainsi qu'une réserve d'emplacements libres
- un tableau rarement complètement rempli

Comment ArrayList<E> gère-t-elle son tableau d'objet?

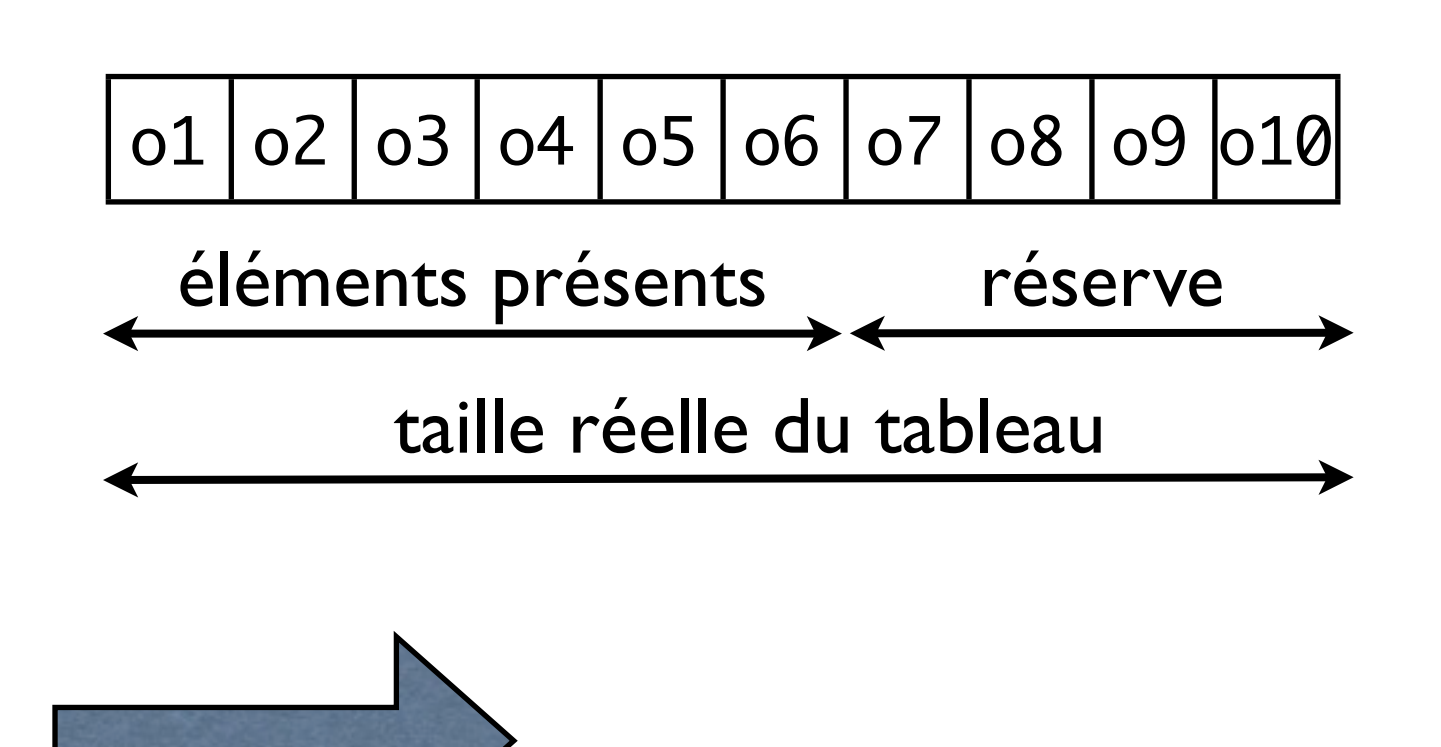

- elle gère le nombre d'éléments valides ainsi qu'une réserve d'emplacements libres
- un tableau rarement complètement rempli

ajouter d'un nouveau élément

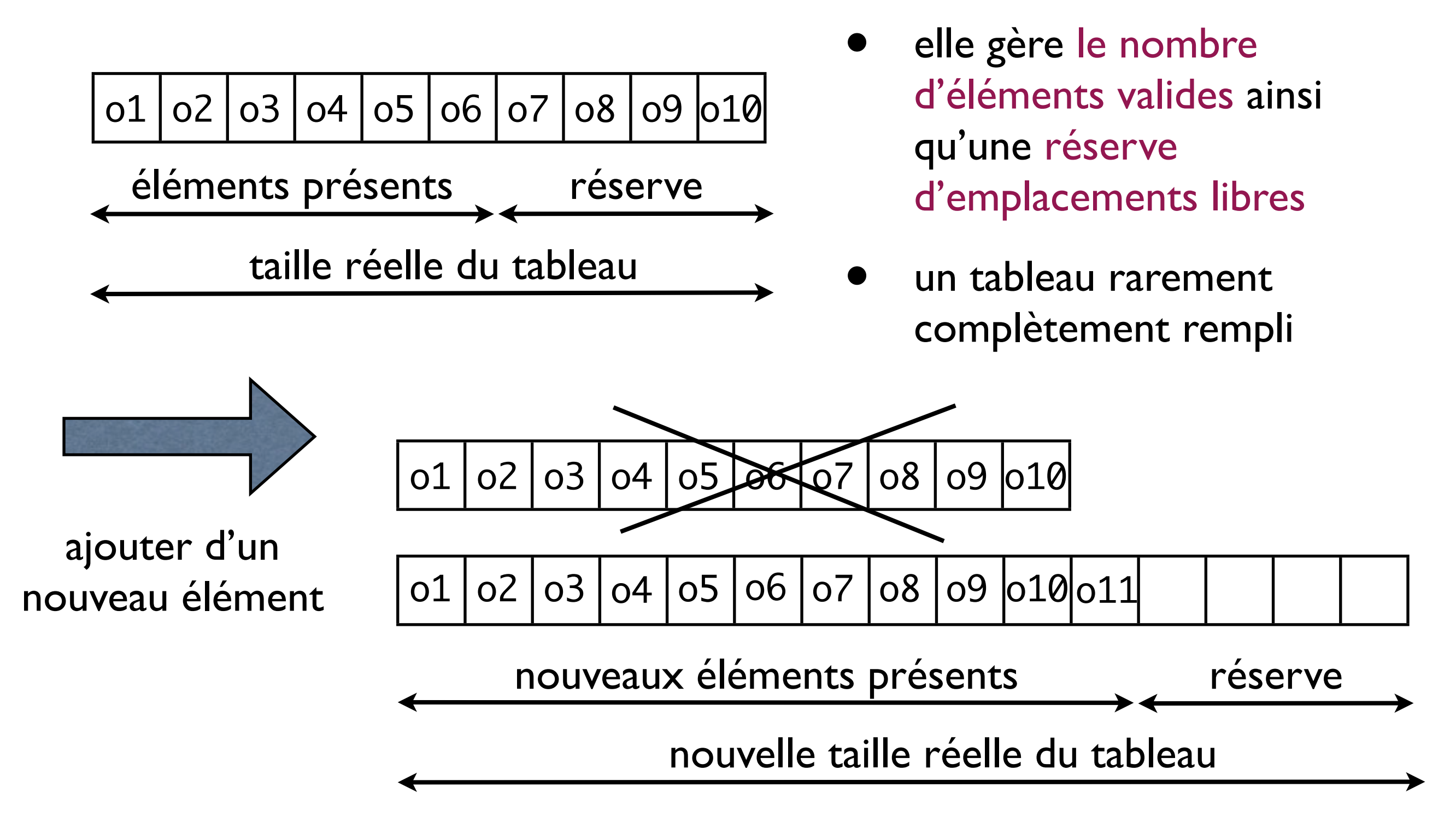

#### ArrayList<E> & méthodes utiles

• par rapport à l'ensemble:

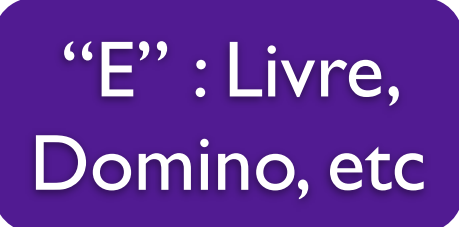

- int size() boolean isEmpty() teste si l'ensemble est vide retourne la taille de l'ensemble Object clone() retourne une copie de l'objet ArrayList<E>
- par rapport à la lecture dans l'ensemble:

E get(int index) retourne l'élément d'indice index boolean contains (E o) teste si l'ensemble contient o int indexOf (E o) retourne l'indice de l'élément o ou -1 s'il n'existe pas

• par rapport à l'écriture dans l'ensemble

boolean add(E e) ajouter un élément e à la fin du tableau (retourner true) void add(int index, E e) insérer l'élément e à l'indice index E set(int index, E e) remplace l'élément d'indice index par e et retourner l'ancien E remove(int index) supprimer l'élément d'indice index et le retourne E remove(E e) supprimer e et retourn true s'il existait, false sinon

import java.util.ArrayList; ArrayList<E> & Démo

```
class ArrayListExemple{
  public static void main (String [] args){
     ! ! ArrayList<String> strings = new ArrayList<String>();
```

```
strings.add("Even");
strings.add("Eugene");
strings.add("Adam");
```

```
System.out.println(strings.size());
System.out.println(strings.get(0));
System.out.println(strings.get(1));
```

```
strings.set(0,"Eva");
strings.remove(1);
for (int i=0; i<strings.size(); i++) {
  System.out.println(strings.get(i));
\}for (String s: strings) {
  System.out.println(s);
\}
```
}

#### Sets

• Ressemble à ArrayList, mais

‣ seulement un copie pour chaque objet ‣ pas d'indice de tableau

- Propriétés:
	- ‣ ajouter un objet dans un ensemble (méthode add) ‣ supprimer un objet dans un ensemble (méthode remove)
	- ‣ vérifier si un objet donné appartient à un ensemble

TreeSet: ordonnés (petit à grand, alphabet) HashSet: non-ordonnés (pseudo-random)

#### TreeSet<E> & Démo

```
import java.util.TreeSet;
```

```
class TreeSetExemple{
  public static void main (String [] args){
     TreeSet<String> strings = new
TreeSet<String>();
     strings.add("Even");
     strings.add("Eugene");
     strings.add("Adam");
     System.out.println(strings.size());
     System.out.println(strings.first);
     System.out.println(strings.last);
```

```
strings.remove("Eugene");
```

```
for (String s: strings) {
  System.out.println(s);
\}
```
}

#### **Maps**

• Stocker un couple (clé, valeur) d'objets

• Donné un clé, chercher la valeur. Exemple: (nom, mail); (étudiant, numéro d'étudiant)

> TreeMap: ordonnés (petit à grand, alphabet) HashMap: non-ordonnés (pseudo-random)

```
HashMap<E> & Démo
import java.util.*; // import some packages for 
                   // HashMap
class HashMapExemple{
 public static void main (String [] args){
    HashMap<String,String> strings = new
         HashMap<String,String>();
    strings.put("Even", "even@bio.evry");
    strings.add("Eugene", "eugene@math.evry");
    strings.add("Adam", "adam@info.evry");
    System.out.println
          (strings.size());
    strings.remove("Even");
    System.out.println
       (strings.get("Eugene"));
}
                                 for (String s: strings.keySet()) {
                                   System.out.println(s);
                                 \}for (String s: strings.values()) {
                                   System.out.println(s);
                                 \}}
```